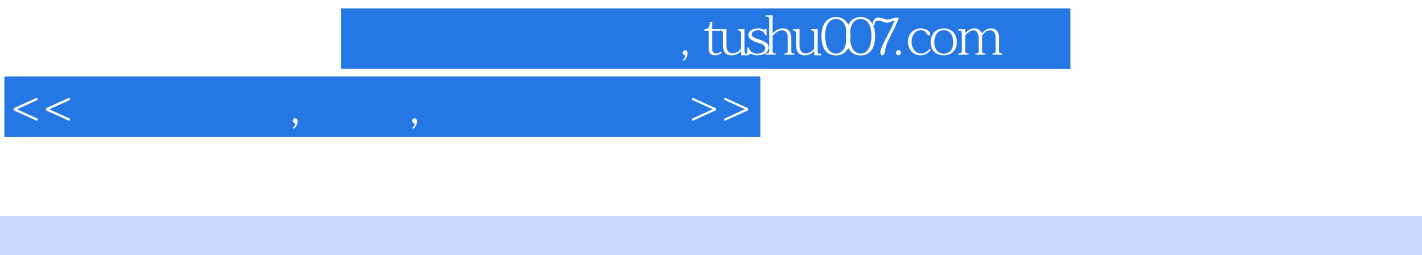

 $<<\qquad \qquad ,\qquad \ ,\qquad \ \ \, >>\qquad \qquad \$ 

- 13 ISBN 9787505382947
- 10 ISBN 7505382942

出版时间:2003-01-01

页数:338

字数:540

extended by PDF and the PDF

更多资源请访问:http://www.tushu007.com

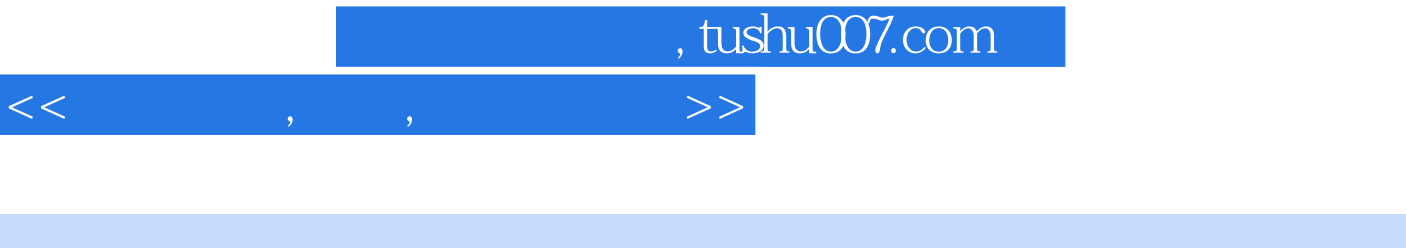

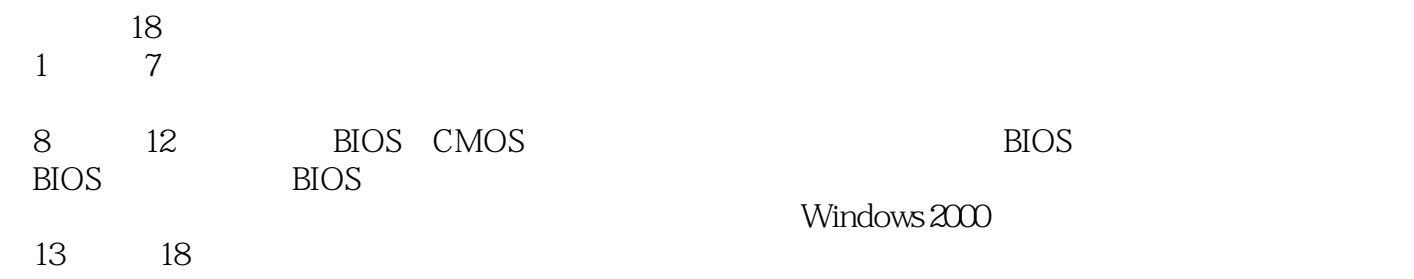

 $\gt$ 

## $<<$

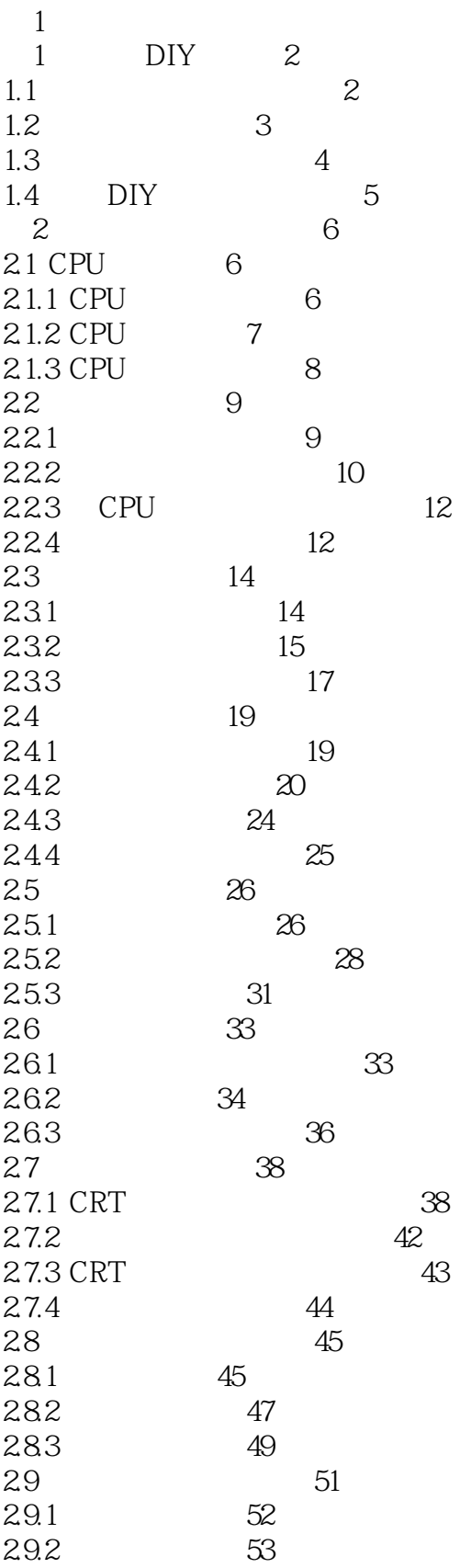

 $<<$ 

 $\rightarrow$ 

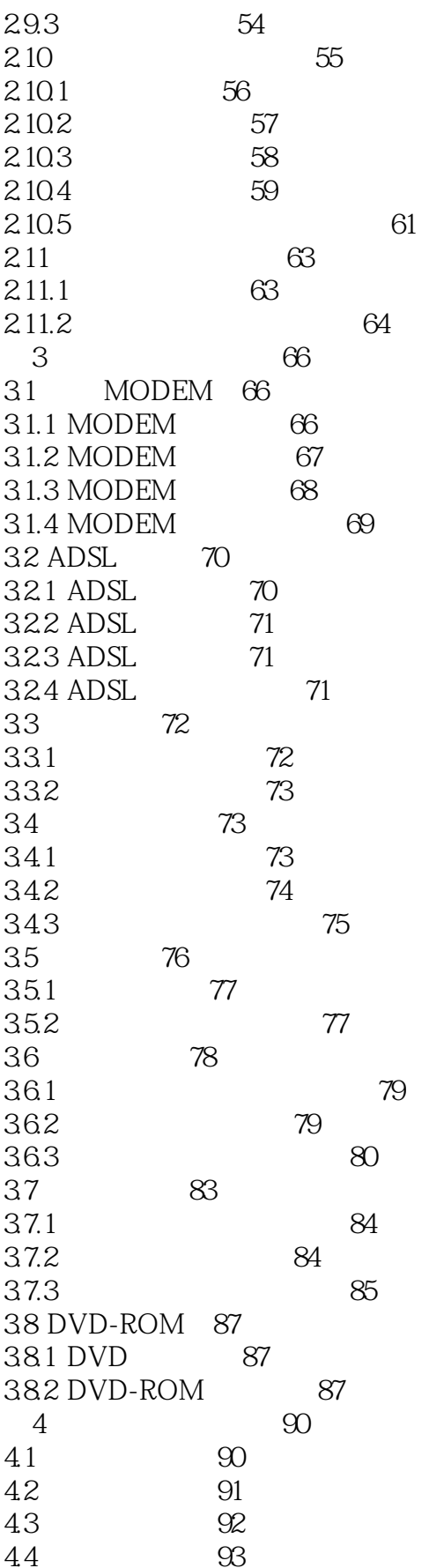

 $<<$ 

 $>>$ 

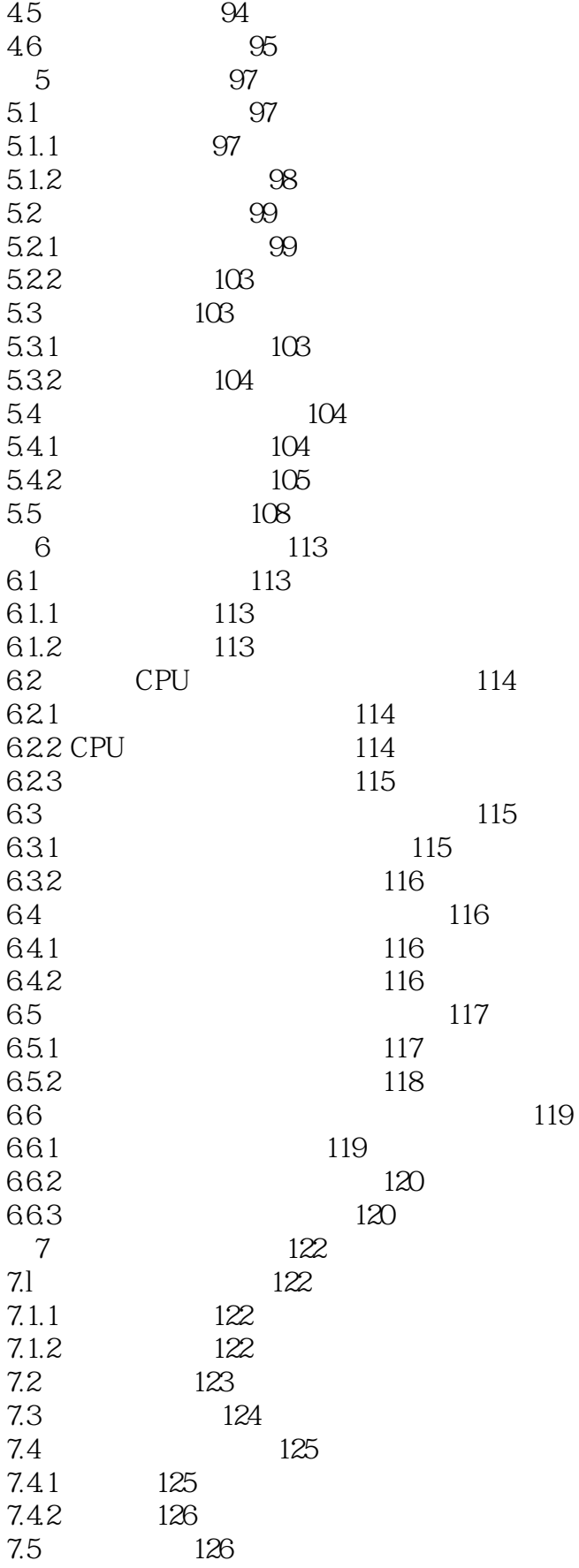

 $<<$ 

 $>$ 

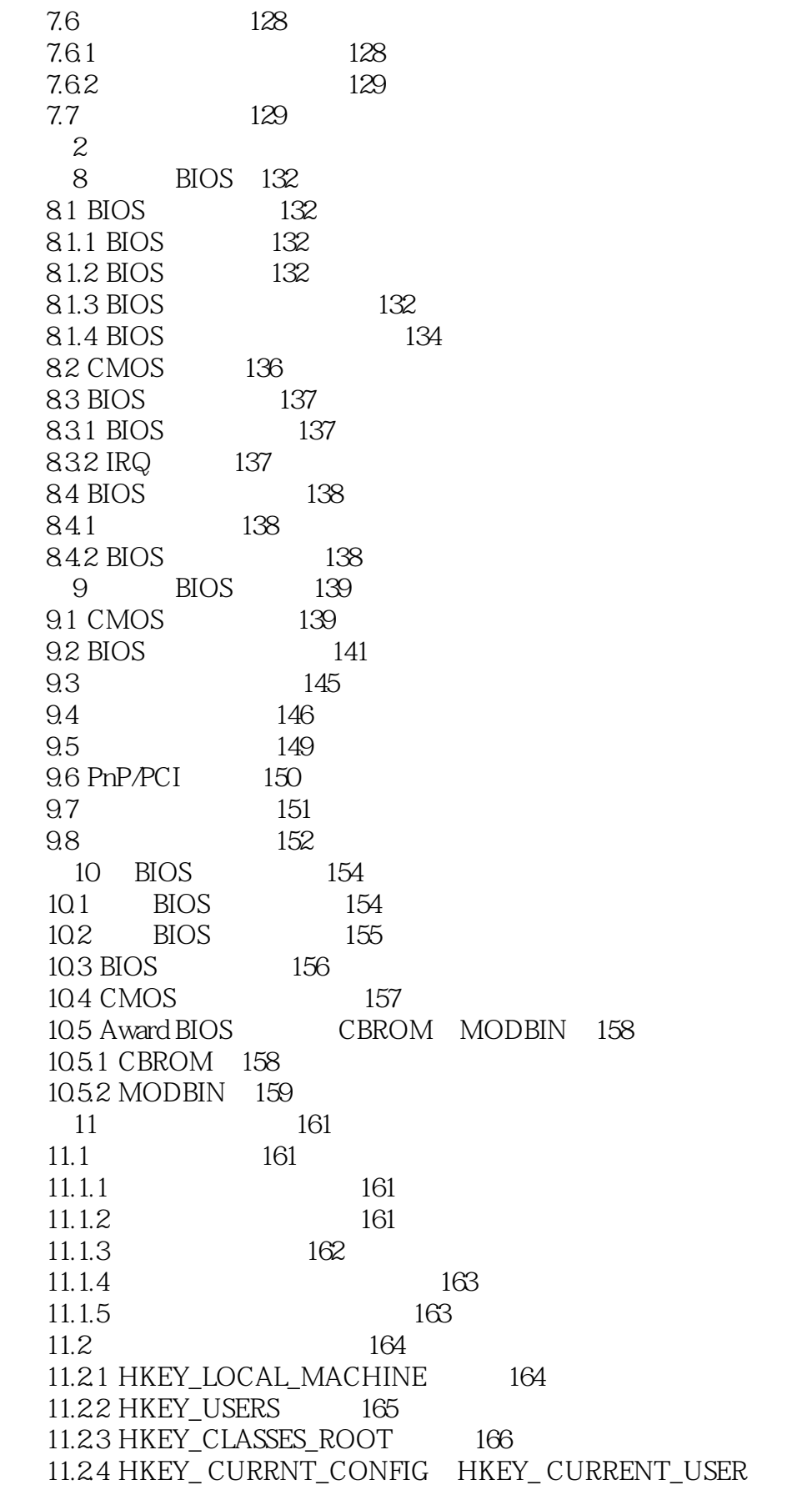

168

 $\,$  $<<$ 

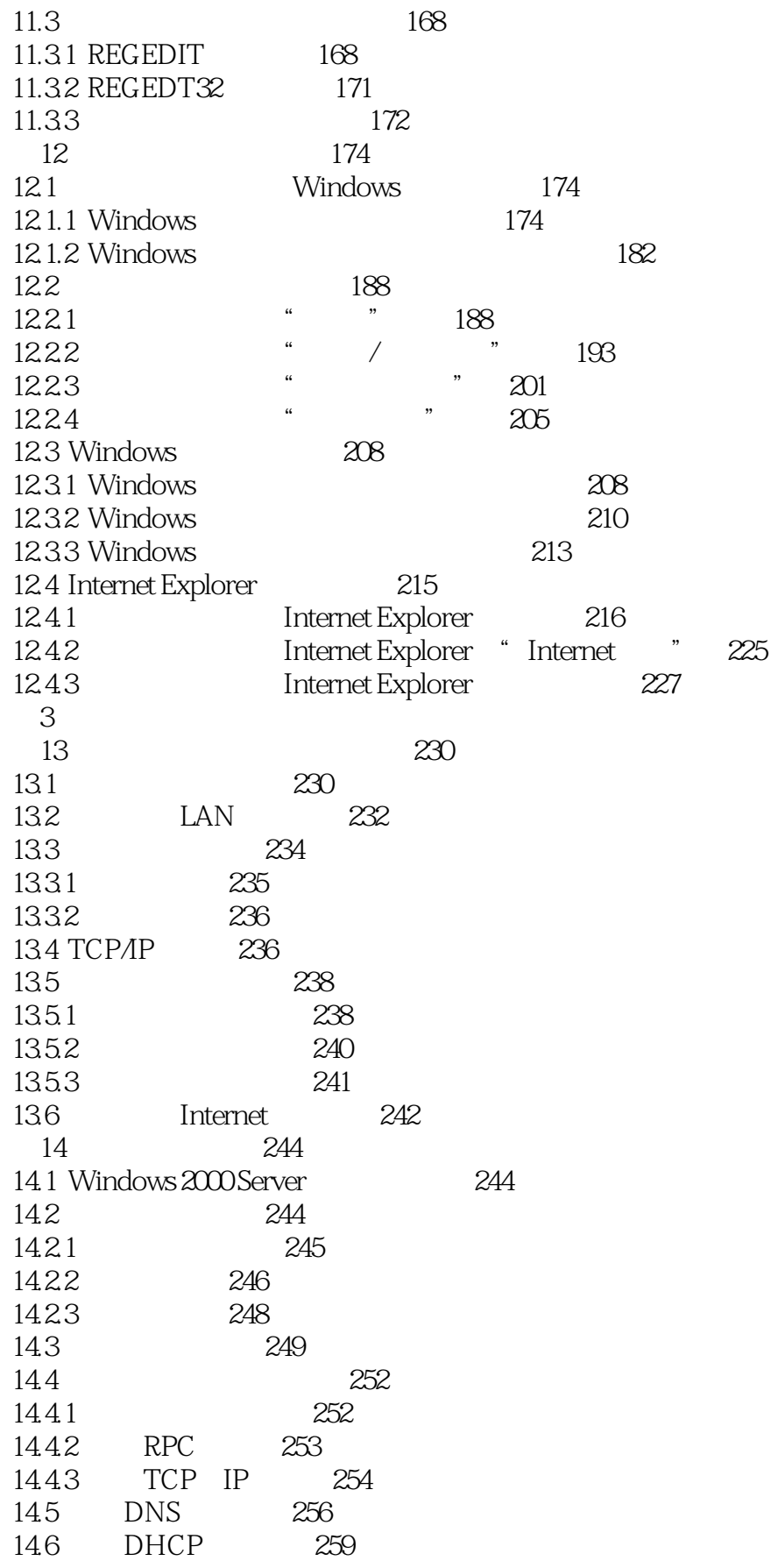

 $>$ 

## $<<$

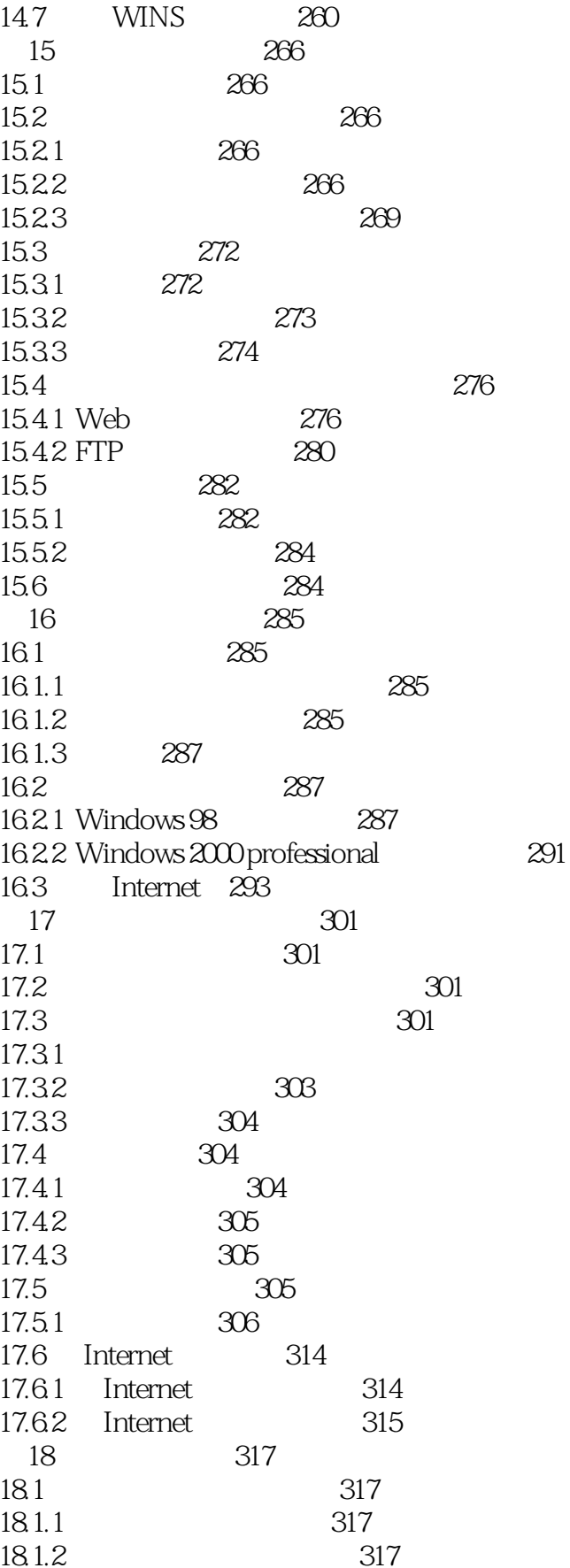

 $301$ 

 $>>$ 

## $<<$

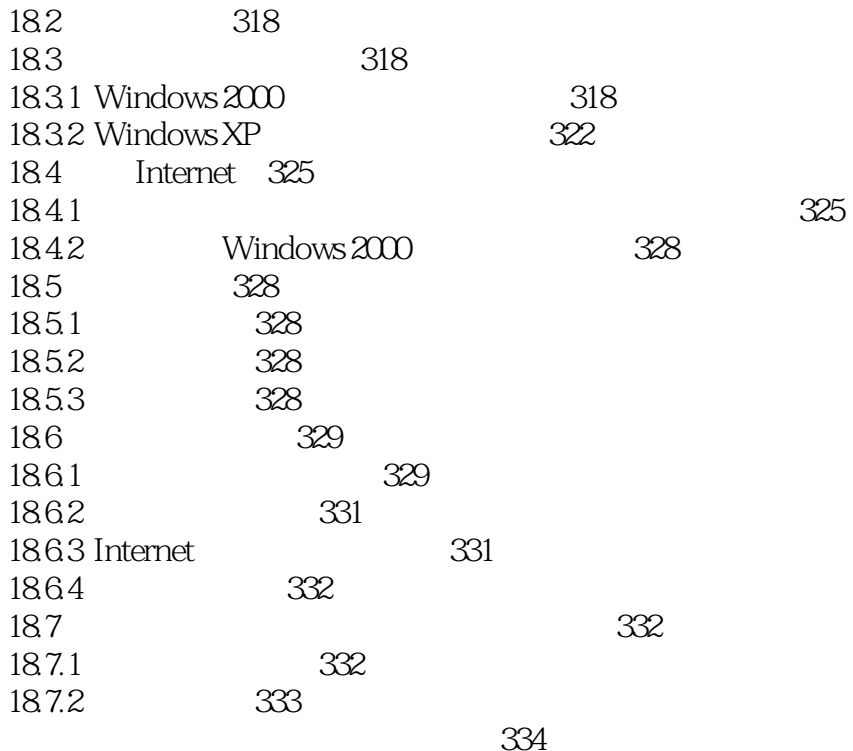

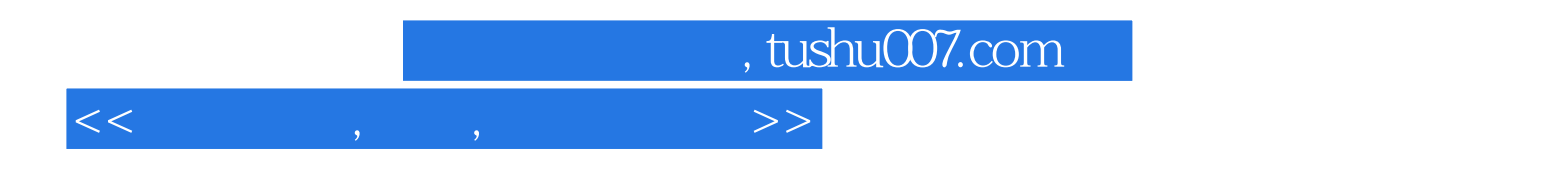

本站所提供下载的PDF图书仅提供预览和简介,请支持正版图书。

更多资源请访问:http://www.tushu007.com